# **Euronet/Diane**

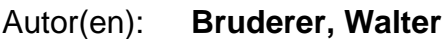

Objekttyp: **Article**

Zeitschrift: **Nachrichten VSB/SVD = Nouvelles ABS/ASD = Notizie ABS/ASD**

Band (Jahr): **57 (1981)**

Heft 2

PDF erstellt am: **30.06.2024**

Persistenter Link: <https://doi.org/10.5169/seals-771573>

#### **Nutzungsbedingungen**

Die ETH-Bibliothek ist Anbieterin der digitalisierten Zeitschriften. Sie besitzt keine Urheberrechte an den Inhalten der Zeitschriften. Die Rechte liegen in der Regel bei den Herausgebern. Die auf der Plattform e-periodica veröffentlichten Dokumente stehen für nicht-kommerzielle Zwecke in Lehre und Forschung sowie für die private Nutzung frei zur Verfügung. Einzelne Dateien oder Ausdrucke aus diesem Angebot können zusammen mit diesen Nutzungsbedingungen und den korrekten Herkunftsbezeichnungen weitergegeben werden.

Das Veröffentlichen von Bildern in Print- und Online-Publikationen ist nur mit vorheriger Genehmigung der Rechteinhaber erlaubt. Die systematische Speicherung von Teilen des elektronischen Angebots auf anderen Servern bedarf ebenfalls des schriftlichen Einverständnisses der Rechteinhaber.

#### **Haftungsausschluss**

Alle Angaben erfolgen ohne Gewähr für Vollständigkeit oder Richtigkeit. Es wird keine Haftung übernommen für Schäden durch die Verwendung von Informationen aus diesem Online-Angebot oder durch das Fehlen von Informationen. Dies gilt auch für Inhalte Dritter, die über dieses Angebot zugänglich sind.

Ein Dienst der ETH-Bibliothek ETH Zürich, Rämistrasse 101, 8092 Zürich, Schweiz, www.library.ethz.ch

#### **http://www.e-periodica.ch**

Findet der Computer unter einem bestimmten alphanumerischen Code keine Textdokumente verzeichnet, beginnt er diesen Code auf Befehl oder auch automatisch schrittweise von rechts zu trunkieren. Findet er, um beim im Kasten dargestellten Beispiel zu bleiben (Seite 56), keinen Artikel, der sich mit den Auswirkungen der Landmaschine auf die Umwelt befaßt, weist er nach, was für andere Artikel es über Landmaschinen auf den Malediven gibt.

Eine Besonderheit des von uns gewählten EDV-Systems «DSS» (Datenbank-Sofortauskunfts-System) der Münchner Firma IBBG ist die phonetische Verarbeitung der Texte. Das heißt, die Wörter werden der Aussprache angenähert registriert. Das ist für eine Texte in mehreren Sprachen verarbeitende Dokumentation sehr nützlich, da es das Erlassen von Konventionen für die Schreibweise von Namen weitgehend erübrigt. Der Computer weist beispielsweise Artikel über den Libyschen Regierungschef nach, egal, ob dessen Name als Gadafi, Gadaffi, Kathafi, Quadafi oder auch Cadaphi eingegeben wurde (zusammen mit verschiedenen Schreibweisen seines Vornamens — Muamar, Moammar, Moamar — sind derzeit 28 verschiedene Versionen verzeichnet). Daß dank dieser «Großzügigkeit» des Systems, die übrigens per Parameter gesteuert werden kann, auch weniger Texte wegen Eingabe-Fehlern verlorengehen, dürfte klar sein.

Auf dem Bildschirm erscheinen die für den Artikel vergebenen definierten und freien Suchkriterien sowie die «Adresse», das heißt Nummer und Koordinate der Mikrofiche. Auf Wunsch kann der Bildschirminhalt auch auf Papier ausgedruckt werden.

Eine erste Evaluierung der Dokumente erfolgt bereits am Bildschirm, die endgültige dann am Mikrofichen-Lese- und Kopiergerät, wo der Dokumentalist den Artikel im Volltext vor sich hat. Glaubt er, das Dokument entspreche den Vorstellungen des Bestellers, drückt er auf einen Knopf und erhält binnen Sekunden eine Fotokopie.

### Euronet/Diane

Euronet/Diane wurde auf Initiative der Kommission der Europäischen Gemeinschaften geschaften. Das Ziel: Austausch wissenschaftlicher, technischer und sozio-ökonomischer Informationen zwischen den Mitgliedstaaten der EG. Der folgende Artikel möchte kurz auf das System hinweisen, dem nun auch die Schweiz seit November 1980 angeschlossen ist.

Euronet/Diane a été créé à l'initiative de la Commission des Communautés européennes. Son but est l'échange des informations scientifiques, techniques et socio-économiques entre les Etats-membres des Communautés européennes. L'article qui suit se propose de présenter ce système auquel la Suisse appartient depuis novembre 1980.

Zum Verständnis der nachstehenden Ausführungen sollen drei Begriffe erläutert werden:

- Euronet: ein mit den Postbehörden der Mitgliedsländer aufgebautes Telekommunikationsnetz
- Diane: eine Gruppe von Informationsanbietern, die via Euronet den direkten Zugriff auf ihre Datenbanken ermöglichen
- Hosts: Spezialzentren, die verschiedene Datenbasen verwalten und den Direktzugriff auf die verfügbaren Daten erlauben.

#### Informationsbedarf

Das Lösen von Problemen setzt das Vorhandensein der dazu erforderlichen Informationen voraus. Dies wiederum bedingt, daß man weiß, wo die fehlende Information in welcher Art und Qualität zu finden ist.

Bei dieser Ausgangslage kann Euronet/Diane helfen: In beinahe ganz Westeuropa werden Informationen über die unterschiedlichsten Themen in Datenbanken gespeichert. Sie enthalten eine umfassende Menge von Literaturhinweisen, Auszüge von Produkten, Formeln, technologische Daten usw. Diese Daten werden von den Informationslieferanten laufend aktualisiert und vervollständigt und via Euronet den potentiellen Informationsbenützern zur Abfrage angeboten.

#### Im Dialog mit dem Host-Computer

Wer über die nötige technische Ausrüstung verfügt und mit dem entsprechenden Datenbank-Anbieter (Host) einen Zugriffsvertrag abgeschlossen hat, kann die ausgewählte(n) Datenbank(en) auf seinem Terminal abfragen. Durch den Austausch von «Fragen und Antworten» zwischen dem Host-Computer und dem Informationssuchenden entsteht ein sinnvoller Dialog. Dazu sind Kenntnisse über das leicht erlernbare Abfrageprozedere im allgemeinen sowie die Rahmenbedingungen der Recherche (Dateistrukturen und Anfragesprache des betreffenden Hosts) im besonderen nötig.

#### Was tun ohne eigenen Euronet-Anschluß?

Wer aus verschiedenen Gründen kein eigenes Terminal beschaffen will, ist deswegen von der Euronet/Diane-Benutzung nicht ausgeschlossen. Mit einem möglichst präzis formulierten Auftrag wendet man sich an einen der Informationsvermittler, die solche Abfragen als Dienstleistungen anbieten. Diese Informationsvermittler sind Dienstleistungsgesellschaften oder öffentliche Einrichtungen mit Terminals und fachkundigem Personal, die für Dritte Informationsrecherchen durchführen.

#### Wie an Euronet anschließen?

Wer einen Anschluß an Euronet installieren will, muß die Vorschriften der PTT beachten. Sie sind seit dem 1. Januar 1980 in Kraft und können bei der Generaldirektion PTT in Bern angefordert werden. Die technische Ausrüstung besteht aus einem Terminal mit Bildschirm oder Drucker, das mittels eines Modems mit dem Telefonnetz verbunden wird. Um die Datenbanken benutzen zu können, müssen Verträge mit den entsprechenden Hosts abgeschlossen werden.

Die Kommunikationstarife via Euronet sind entfernungsunabhängig. Sie richten sich vielmehr nach der übertragenen Datenmenge und der Dauer des Anrufes bei der Datenbank.

Interessenten in der Schweiz wenden sich an die folgende PTT-Kontaktstelle: Herrn P. Läßer, GD-PTT, Teleinformation, Viktoriastraße 21, 3030 Bern. Hier stehen auch Dokumentationen über Euronet zur Verfügung. Walter Bruderer, GD-PTT, Bern

## Problèmes touchant la séparation de la Bibliothèque universitaire et de la Bibliothèque cantonale

L'approche de l'échéance fixée pour la mise en service de la nouvelle bibliothèque universitaire à Dorigny a conduit la direction de la BCU à établir l'inventaire des problèmes à résoudre. La BCU a élaboré un inventaire détaillé des travaux à exécuter qu'elle met à la disposition de toutes les personnes intéressées.

Im Hinblick auf die Inbetriebnahme der neuen Universitätsbibliothek in Dorigny hat die Direktion der BCU einen Problemkatalog aufgestellt. Die detaillierten Arbeitspläne dazu sind bei der BCU erhältlich.

Il est important de noter en préambule que la BCU va rester une seule institution comportant deux sièges et deux annexes: la Bibliothèque universitaire de Dorigny, avec son annexe dans le Bâtiment des Facultés des Sciences humaines; et la Bibliothèque cantonale de la Riponne, avec son annexe, la Bibliothèque des Cèdres.

La mise en service de la Bibliothèque universitaire de Dorigny a été fixée à octobre 1982. L'inventaire des travaux comporte donc comme corollaire un calendrier, établi sur la base d'un compte à rebours; le respect de ce calendrier dépend de plusieurs facteurs: personnel disponible aussi bien pour des